# **Lex/Flex/JLex**

**Lex is a well-known Unix scanner generator. It builds a scanner, in C, from a set of regular expressions that define the tokens to be scanned.**

**Flex is a newer and faster version of Lex.**

**Jlex is a Java version of Lex. It generates a scanner coded in Java, though its regular expression definitions are very close to those used by Lex and Flex.**

**Lex, Flex and JLex are largely** *nonprocedural***. You don't need to tell the tools** *how* **to scan. All you need to tell it** *what* **you want scanned (by giving it definitions of valid tokens).**

**This approach greatly simplifies building a scanner, since most of the details of scanning (I/O, buffering, character matching, etc.) are automatically handled.**

CS 536 Fall 200 $2^{\circ}$  36

## **JLex**

**JLex is coded in Java. To use it, you enter**

**java JLex.Main f.jlex**

**Your CLASSPATH should be set to search the directories where JLex's classes are stored.**

**(The CLASSPATH we gave you includes JLex's classes).**

**After JLex runs (assuming there are no errors in your token specifications), the Java source file f.jlex.java is created. (f stands for any file name you choose. Thus csx.jlex might hold token definitions for CSX, and csx.jlex.java would hold the generated scanner).**

**You compile f.jlex.java just like any Java program, using your favorite Java compiler.**

CS 536 Fall 200 $2^{\circ}$  37

**After compilation, the class file**

**Yylex.class is created.**

**It contains the methods:**

- **• Token yylex() which is the actual scanner. The constructor for Yylex takes the file you want scanned, so new Yylex(System.in) will build a scanner that reads from System.in. Token is the token class you want returned by the scanner; you can tell JLex what class you want returned.**
- **• String yytext() returns the character text matched by the last call to yylex.**

 $CS 536$  Fall  $2002^{\circ}$ 

**A simple example of using JLex is in ~cs536-1/pubic/jlex Just enter make test**

**JLex directives are various instructions you can give JLex to customize the scanner you generate.**

CS 536 Fall 200 $2^{\circ}$  40

**These are detailed in the JLex manual. The most important are:**

**• %{**

```
Code copied into the Yylex
class (extra fields or
methods you may want)
%}
```

```
• %eof{
 Java code to be executed when
 the end of file is reached
 %eof}
```

```
• %type classname
 classname is the return type you
 want for the scanner method,
 yylex()
```
## **Input to JLex**

**There are three sections, delimited by %%. The general structure is: User Code**

**%% Jlex Directives %% Regular Expression rules**

**The User Code section is Java source code to be copied into the generated Java source file. It contains utility classes or return type classes you need. Thus if you want to return a class IntlitToken (for integer literals that are scanned), you include its definition in the User Code section.**

CS 536 Fall 200 $2^{\circ}$  41

```
Macro Definitions
```
**In section two you may also define** *macros***, that are used in section three. A macro allows you to give a name to a regular expression or character class. This allows you to reuse definitions and make regular expression rule more readable.**

**Macro definitions are of the form**

## **name = def**

**Macros are defined one per line.**

**Here are some simple examples:**

**Digit=[0-9]**

## **AnyLet=[A-Za-z]**

**In section 3, you use a macro by placing its name within { and }. Thus {Digit} expands to the character class defining the digits 0 to 9.**

# **Regular Expression Rules The third section of the JLex input file is a series of token definition rules of the form RegExpr {Java code} When a token matching the given RegExpr is matched, the corresponding Java code (enclosed in "{" and "}") is executed. JLex figures out what RegExpr applies; you need only say what the token looks like (using RegExpr) and what you want done when the token is matched (this is usually to return some token object, perhaps with some processing of the token text).**

**Here are some examples: "+" {return new Token(sym.Plus);} (" ")+ {/\* skip white space \*/} {Digit}+ {return new IntToken(sym.Intlit, newInteger(yytext().intValue()));}**

 $CS$  536 Fall 200 $<sup>4</sup>$ </sup>

## **Regular Expressions in JLex**

**To define a token in JLex, the user to associates a regular expression with commands coded in Java.**

**When input characters that match a regular expression are read, the corresponding Java code is executed. As a user of JLex you don't need to tell it** *how* **to match tokens; you need only say** *what* **you want done when a particular token is matched.**

**Tokens like white space are deleted simply by having their associated command not return anything. Scanning continues until a command with a return in it is executed.**

**The simplest form of regular expression is a single string that matches exactly itself.**

**For example,**

 $CS$  536 Fall 200 $<sup>6</sup>$ </sup>

**if {return new Token(sym.If);} If you wish, you can quote the string representing the reserved word ("if"), but since the string contains no delimiters or operators, quoting it is unnecessary.**

**For a regular expression operator, like +, quoting is necessary:**

**"+" {return newToken(sym.Plus);}**

# **Character Classes**

**Our specification of the reserved word if, as shown earlier, is incomplete. We don't (yet) handle upper or mixedcase.**

**To extend our definition, we'll use a very useful feature of Lex and JLex** *character classes***.**

**Characters often naturally fall into classes, with all characters in a class treated identically in a token definition. In our definition of identifiers all letters form a class since any of them can be used to form an identifier. Similarly, in a number, any of the ten digit characters can be used.**

**Character classes are delimited by [ and ]; individual characters are listed without any quotation or separators.** However  $\sqrt{2}$ ,  $\sqrt{2}$ , **]** and  $\frac{1}{2}$ , because of **their special meaning in character classes, must be escaped. The character class [xyz] can match a single x, y, or z.**

**The character class [\])] can match a single ] or ).**

**(The ] is escaped so that it isn't misinterpreted as the end of character class.)**

*Ranges* **of characters are separated by a -; [x-z] is the same as [xyz]. [0-9] is the set of all digits and [a-zA-Z] is the set of all letters, upper- and lower-case. \ is the escape character, used to represent**

CS 536 Fall 200 $2^{\circ}$  48

**unprintables and to escape special symbols.**

**Following C and Java conventions, \n is the newline (that is, end of line), \t is the tab character, \\ is the backslash symbol itself, and \010 is the character corresponding to octal 10.**

**The ^ symbol complements a character class (it is JLex's representation of the Not operation).**

**[^xy] is the character class that matches any single character** *except* **x and y. The ^ symbol applies to all characters that follow it in a character class definition, so [^0-9] is the set of all characters that aren't digits. [^] can be used to match all characters.**

**Here are some examples of character classes:**

CS 536 Fall 200 $2^{\circ}$  49

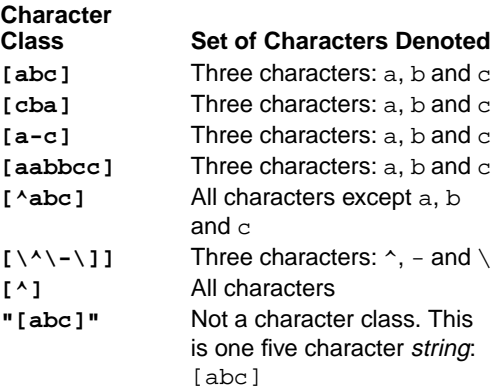

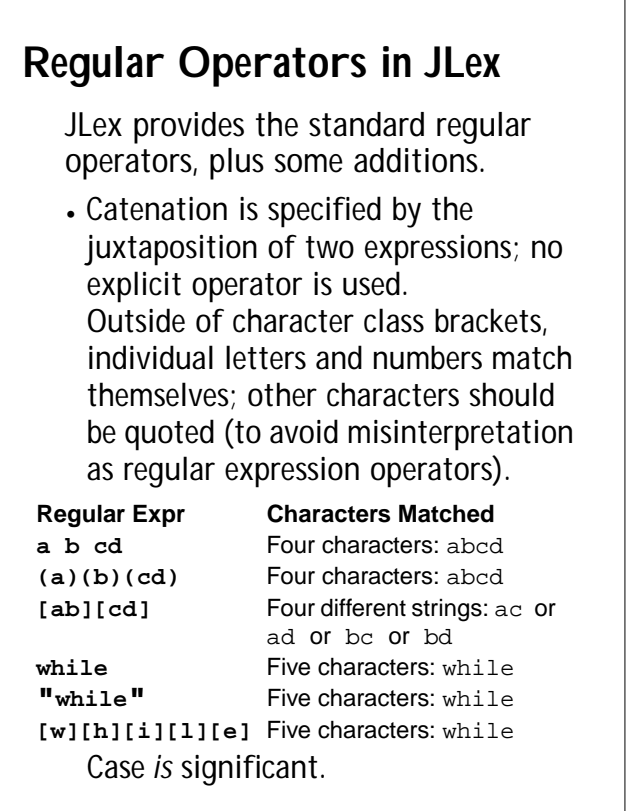

**• The alternation operator is |. Parentheses can be used to control grouping of subexpressions. If we wish to match the reserved word while allowing any mixture of upper- and lowercase, we can use (w|W)(h|H)(i|I)(l|L)(e|E) or**

## **[wW][hH][iI][lL][eE]**

#### **Regular Expr Characters Matched**

**ab|cd** Two different strings: ab or cd **(ab)|(cd)** Two different strings: ab or cd [ab] | [cd] Four different strings: a or b or c or d

CS 536 Fall 200 $2^{\circ}$  53

**• Postfix operators:**

**\* Kleene closure: 0 or more matches (ab)\* matches** λ **or ab or abab or ababab ...**

CS 536 Fall 200 $2^{\circ}$  52

**+ Positive closure: 1 or more matches (ab)+ matches ab or abab or ababab ...**

**? Optional inclusion:**

#### **expr?**

**matches expr zero times or once. expr? is equivalent to (expr) |** λ **and eliminates the need for an explicit** λ **symbol. [-+]?[0-9]+ defines an optionally signed integer literal.**

- **• Single match: The character "." matches any single character (other than a newline).**
- **• Start of line: The character ^ (when used outside a character class) matches the beginning of a line.**
- **• End of line: The character \$ matches the end of a line. Thus, ^A.\*e\$**

**matches an entire line that begins with A and ends with e.**

# **Overlapping Definitions**

**Regular expressions map overlap (match the same input sequence).**

**In the case of overlap, two rules determine which regular expression is matched:**

- **• The** *longest possible* **match is performed. JLex automatically buffers characters while deciding how many characters can be matched.**
- **• If two expressions match** *exactly* **the same string, the earlier expression (in the JLex specification) is preferred. Reserved words, for example, are often special cases of the pattern used for identifiers. Their definitions are therefore placed before the**

**expression that defines an identifier token.**

**Often a "catch all" pattern is placed at the very end of the regular expression rules. It is used to catch characters that don't match any of the earlier patterns and hence are probably erroneous. Recall that "." matches any single character (other than a newline). It is useful in a catch-all pattern. However, avoid a pattern like .\* which will consume all characters up to the next newline.**

**In JLex an unmatched character will cause a run-time error.**

CS 536 Fall 200 $2^{\circ}$  57

**The operators and special symbols most commonly used in JLex are summarized below. Note that a symbol sometimes has one meaning in a regular expression and an** *entirely different* **meaning in a character class (i.e., within a pair of brackets). If you find JLex behaving unexpectedly, it's a good idea to check this table to be sure of how the operators and symbols you've used behave. Ordinary letters and digits, and symbols not mentioned (like @) represent themselves. If you're not sure if a character is special or not, you can always escape it or make it part of a quoted string.**

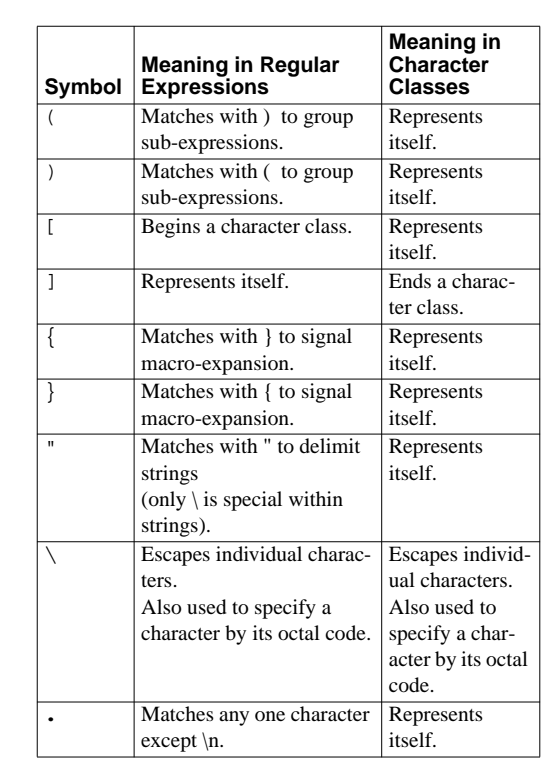

 $CS 536$  Fall  $2002^0$ 

 $CS$  536 Fall 200 $<sup>6</sup>$ </sup>

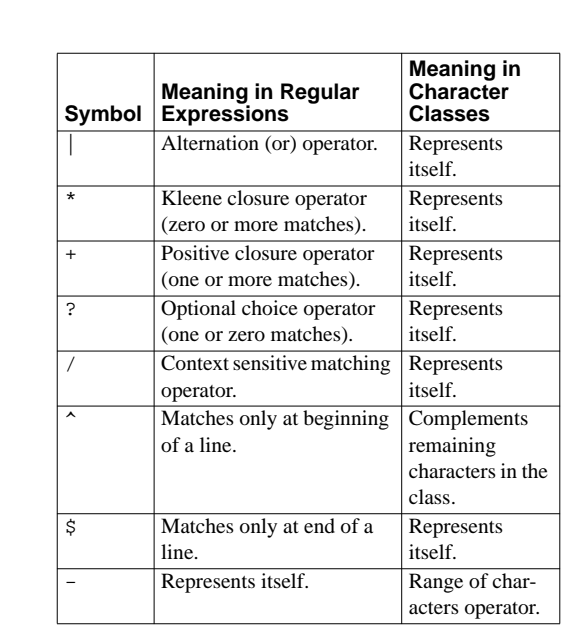

 $\frac{1}{2}$  CS 536 Fall 200 $\frac{1}{2}$  60